*Fédération des médecins omnipraticiens du Québec*

# *Le PADPC-FMOQ© un outil simple, gratuit et approuvé par le Collège !*

## *Claude Guimond*

La FMOQ fête cette année son 50<sup>e</sup>anniversaire ! Dès sa création, ses fondateurs ont pris soin d'inclure *dans sa mission qu'elle devait « veiller aux intérêts professionnels et scientifiques de ses membres ». C'est ainsi qu'au fil des années, de plus en plus de services vous ont été offerts : des congrès, des formations en ligne,* **Le Médecin du Québec,***la formation sur l'iPad, des ateliers de formation professionnelle ou sur l'organisation de la pratique et j'en passe.*

FIÈRE DE RÉPONDRE aux besoins de ses membres, la FMOQ n'a pas hésité à leur offrir un programme d'autogestion de leur développement professionnel. En juillet 2007, alors que le Collège des médecins du Québec (CMQ) renforçait l'importance du maintien des compétences par, entre autres, l'adhésion à un plan d'autogestion du développement professionnel continu, la FMOQ lançait un outil à cette fin, en version papier et en ligne, le PADPC-FMOQ©. Ce service, entièrement gratuit, répond totalement aux exigences du CMQ. Il est non seulement reconnu, mais bel et bien approuvé par le CMO. D'ailleurs, il est utilisé par 60 % des omnipraticiens, principalement dans sa version en ligne.

Le PADPC-FMOQ<sup>®</sup> est convivial, intuitif et parfaitement intégré à toutes les activités de formation que vous suivrez à la FMOQ ou dans son réseau provincial de formation. Ainsi, toutes les activités de la FMOQ qui donnent droit à des crédits et auxquelles vous participerez s'y trouveront automatiquement inscrites, évitant une double saisie d'information. Que ce soit votre post-test du *Médecin du Québec*, un congrès de formation, une activité de formation organisée par votre responsable local ou régional ou une activité de formation en ligne sur la plateforme de la FMOQ, tout s'y retrouvera aussitôt votre présence enregistrée.

*Le D<sup>r</sup> Claude Guimond, omnipraticien, est directeur de la Formation professionnelle à la Fédéra tion des médecins omnipraticiens du Québec.*

Vous pourrez dès lors vous concentrer sur l'élément réflexif de votre apprentissage au lieu d'avoir à saisir les détails de l'activité. Vous pouvez même, à votre demande, recevoir des rappels au tomatisés trois et six mois (ou à une autre date que vous aurez choisie) après une activité pour y inscrire les changements que ces formations ont apportés à votre pratique.

# *Le PADPC-FMOQ* **©** *est un outil :*

- **O** utilisé par plus de 5000 médecins québécois ;
- **O** approuvé par le Collège des médecins du Québec ;
- **O** gratuit pour les membres de la FMOQ et les résidents en médecine familiale ;
- **O** offert en format papier ou électronique (ordinateur ou appareils mobiles) ;
- **O** intégré à toutes vos activités de formation de la FMOQ ou de son réseau qui donnent des crédits ;
- **O** propice à l'approche réflexive ;
- **O** non assorti d'une obligation d'un nombre minimal de crédits.

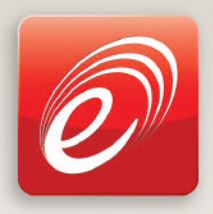

**Conférences en ligne les plus récentes**

## **La douleur et la toxicomanie**

- **■** Dr William J. Barakett, médecin de famille à la Clinique médicale de Knowlton, à Lac-Brome
- 1 heure de crédits de formation de catégorie 1

#### **Les nouveaux analgésiques**

- M. Robert Thiffault, pharmacien au Centre hospitalier universitaire de Sherbrooke (CHUS), à Sherbrooke
- **■** 1 heure de crédits de formation de catégorie 1

#### **Le soulagement de la fibromyalgie**

- D<sup>r</sup> Jean-Luc Tremblay, interniste rhumatologue à la Clinique de rhumatologie et de physiatrie du Centre-du-Québec, à Trois-Rivières
- **■** 1 heure de crédits de formation de catégorie 1

#### **Apprendre à vivre avec la douleur**

- D<sup>r</sup> Frédérick Dionne, psychologue au CHUQ – CHUL, à Québec
- 1 heure de crédits de formation de catégorie 1

## **Le diagnostic et le soulagement du syndrome douloureux régional complexe (CRPS)**

- D<sup>r</sup> Denis Larochelle, anesthésiste au CHA – Hôtel-Dieu de Lévis, à Lévis
- 1 heure de crédits de formation de catégorie 1

#### **Le soulagement du prurit, du hoquet, des nausées et des vomissements**

- D<sup>r</sup> Benoît Dubuc, médecin de famille au CHUQ – CHUL, à Québec
- 1 heure de crédits de formation de catégorie 1

*[www.fmoq.org](http://www.fmoq.org)*

Vous pourrez aussi y inscrire vous-même vos activités de formation offertes par d'autres organismes et donnant droit à des crédits ainsi que les activités ne donnant aucun crédit, mais que vous considérez comme valables et pertinentes à votre pratique (ex. : les lectures personnelles).

Par ailleurs, tous les résidents en médecine familiale y ont aussi accès gratuitement. Le contenu de leur portfolio de résident sera transféré automatiquement dans leur dossier dès l'obtention de leur permis de pratique du CMQ. Ils n'auront qu'à valider l'étape 1, leur profil de pratique.

Comment y accéder ? Rien de plus simple. Identifiezvous sur le site Web de la FMOQ. Si vous n'êtes pas déjà inscrit, faites-le au *[www.fmoq.org](http://www.fmoq.org/Lists/FMOQDocumentLibrary/fr/Le%20M�decin%20du%20Qu�bec/Archives/2010%20-%202019/2012/MQ-02-2012/019-020QuoineufFMC0212.pdf)*.

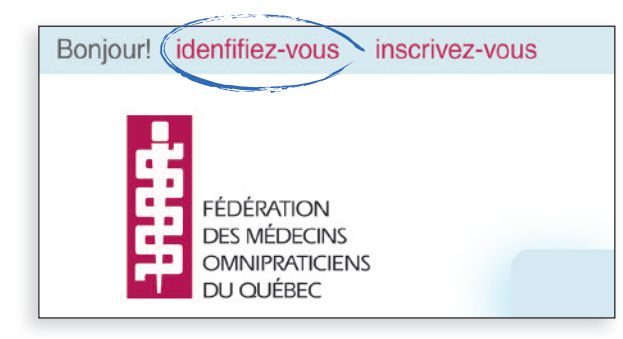

Par la suite, cliquez sur l'onglet PADPC-FMOQ©. L'utilisation de cet outil est des plus intuitives. Vous trouverez plus de détails dans l'article de février 2012 : *[www.fmoq.org.](http://www.fmoq.org)* 

Remplissez votre plan au moment même de l'activité avec votre ordinateur portable, votre téléphone intelligent ou votre tablette. Prenez en note le numéro d'activité inscrit sur la feuille de présence ou d'évaluation et inscrivez-le simplement dans une nouvelle annexe 13, dans le champ prévu à cette fin. Vous verrez alors les détails de l'activité apparaître. Fini la paperasse et la saisie d'information en double ! Vous pouvez désormais vous concentrer sur l'approche réflexive. Si vous suivez les différentes étapes de l'annexe 13, le tout sera intégré dans les autres sections du PADPC-FMOQ©. Ainsi, si vous inscrivez un besoin, il sera transcrit automatiquement dans la section 2 (Besoins). Si vous planifiez une formation ou une lecture à la suite d'une conférence ou d'une activité de formation, celle-ci sera automatiquement inscrite à l'étape 4 de votre PADPC-FMOQ©. **9**